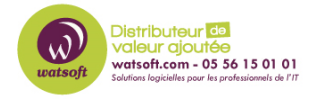

[Base de connaissances](https://watsoft.deskpro.com/kb) > [MDaemon](https://watsoft.deskpro.com/kb/mdaemon) > [Comment renommer un domaine primaire dans](https://watsoft.deskpro.com/kb/articles/comment-renommer-un-domaine-primaire-dans-mdaemon) [Mdaemon ?](https://watsoft.deskpro.com/kb/articles/comment-renommer-un-domaine-primaire-dans-mdaemon)

Comment renommer un domaine primaire dans Mdaemon ? Maxime - 2020-02-18 - [MDaemon](https://watsoft.deskpro.com/kb/mdaemon)

Dans Mdaemon pour changer le nom du domaine il suffit de le "renommer", le domaine par défaut ne peux pas être renommé, pour cela il suffit de créer un domaine "factice" le passer en tant que nouveau domaine par défaut, de cette façon vous pourrez renommer votre domaine, et enfin vous pourrez le repasser en domaine par défaut. Automatiquement tous les comptes seront convertis avec ce nouveau nom de domaine.